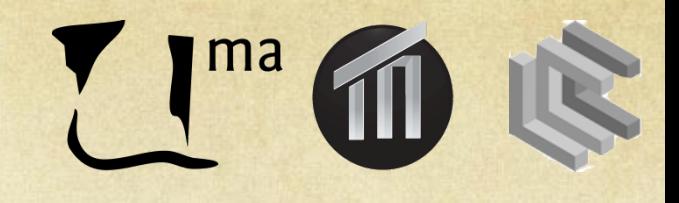

#### Sistemas Inteligentes I

Sesión 8. Redes Neuronales José A. Montenegro Montes monte@lcc.uma.es

### Resumen

- Ejemplo aima.gui.demo.learning.LearningDemo.java
- Práctica Redes Neuronales

# **Ejemplo**

*aima.gui.demo.learning.LearningDemo.java*

#### *aima.gui.demo.learning.LearningDemo.java*

El fichero *aima.gui.demo.learning.LearningDemo.java* hay un ejemplo de como configurar una red multicapa en el método *backPropogationDemo*.

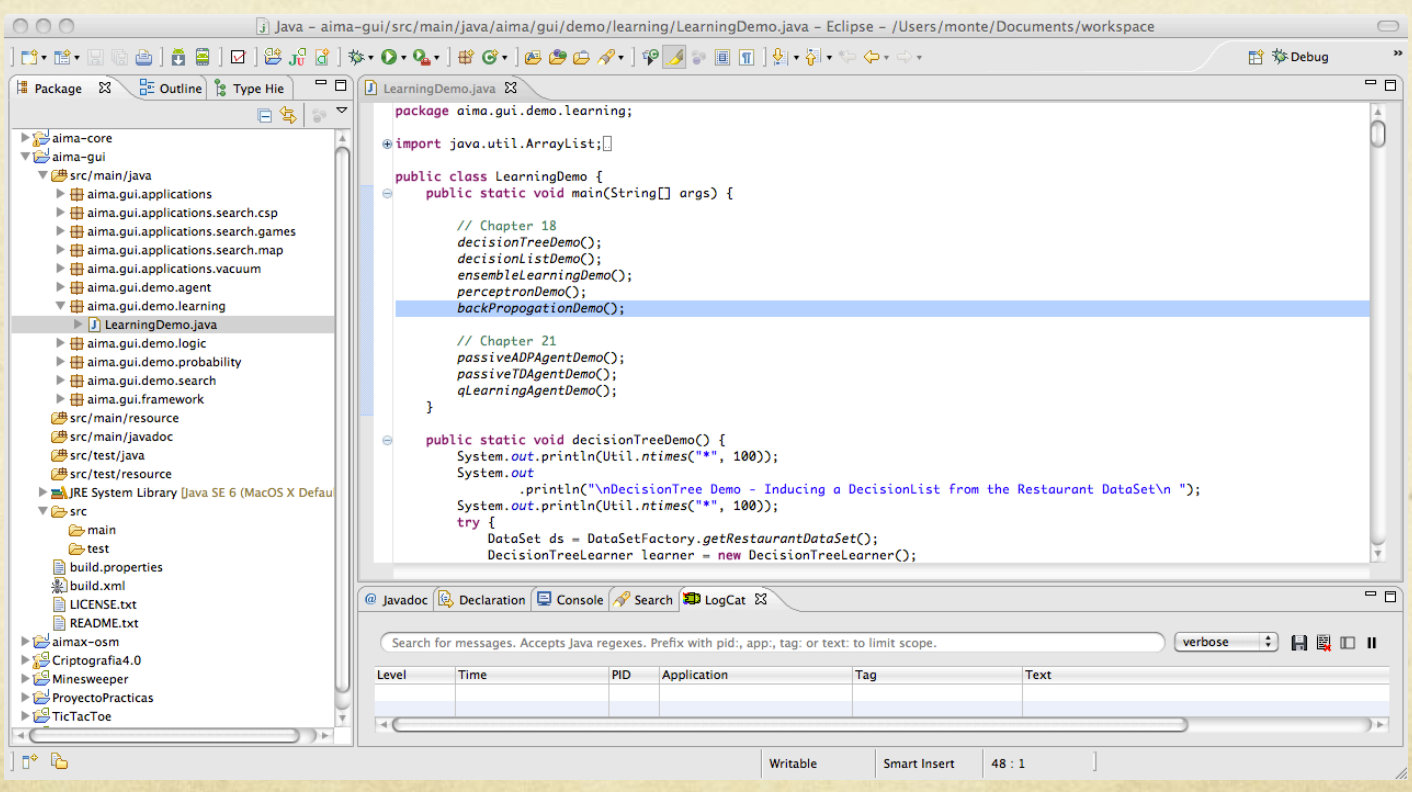

#### *aima.gui.demo.learning.LearningDemo.java*

**public static void backPropogationDemo() {** 

…..

……

}

NNConfig config = new NNConfig(); config.setConfig(FeedForwardNeuralNetwork.NUMBER\_OF\_INPUTS, 4); config.setConfig(FeedForwardNeuralNetwork.NUMBER\_OF\_OUTPUTS, 3); config.setConfig(FeedForwardNeuralNetwork.NUMBER\_OF\_HIDDEN\_NEURONS,6); config.setConfig(FeedForwardNeuralNetwork.LOWER\_LIMIT\_WEIGHTS, -2.0); config.setConfig(FeedForwardNeuralNetwork.UPPER\_LIMIT\_WEIGHTS, 2.0);

FeedForwardNeuralNetwork ffnn = new FeedForwardNeuralNetwork(config); ffnn.setTrainingScheme(new BackPropLearning(0.1, 0.9)); ffnn.trainOn(innds, 10);

# **Práctica**

Redes Neuronales

Configurar una red neuronal multicapa (*feedforward*) y ver su comportamiento para aproximar funciones (squared cosine y humps).

Para ello, se deberá de terminar el método *preprare* de la clase *NeuralController* (fichero *NeuralApp***.java**).

- ¿Cuántas épocas son necesarias para aprender cada una de las  $\bigcirc$ funciones?
- ¿Qué tipo de red (10, 20 o 50 neuronas ocultas) aprende más rápido?

```
public void prepare(String changedSelector) { 
epochs = 0;if(changedSelector != null) clear(); 
else { 
     try { 
          NNDataSet ds = new FunctionNNDataSet( 
              frame.getSelection().getValue(NeuralFrame.DATASET_SEL)); 
// Set the neural architecture NNConfig 
// NUMBER_OF_INPUTS,NUMBER_OF_OUTPUTS,LOWER_LIMIT_WEIGHTS,UPPER_LIMIT_WEIGHTS 
          switch(frame.getSelection().getValue(NeuralFrame.NEURAL_SEL)) { 
                   case 0: // 10 hidden neurons 
                       break; 
                   case 1: // 20 hidden neurons 
                       break; 
                   case 2: // 50 hidden neurons 
                       break; 
 }
```
cont...

// **Create the neural network and training scheme**  // **FeedForwardNeuralNetwork ffnn** 

}

}

}

 env = new NeuralEnvironment(ds, ffnn); frame.getEnvView().setEnvironment(env); } catch (Exception e) { e.printStackTrace();

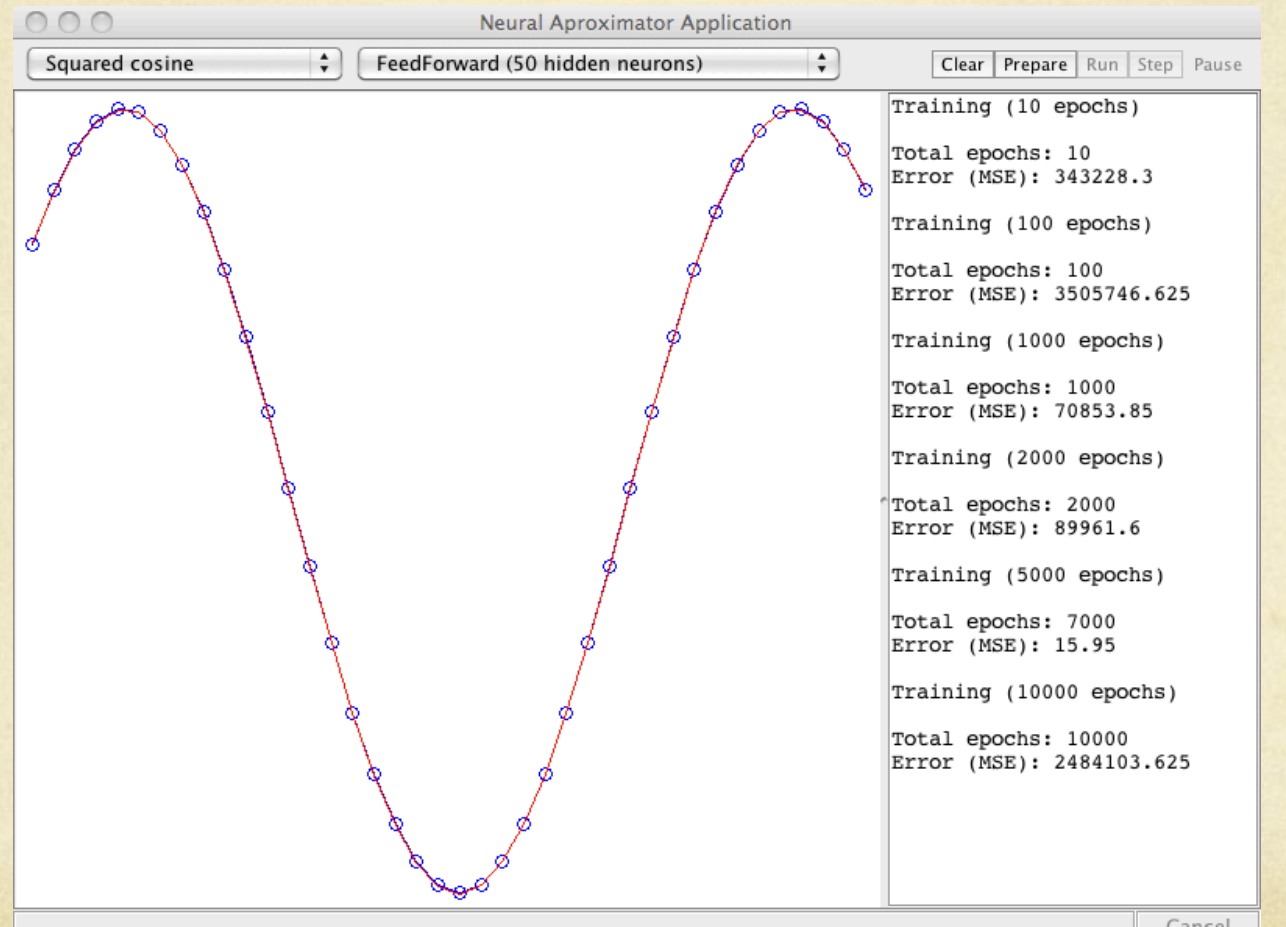

Cancel

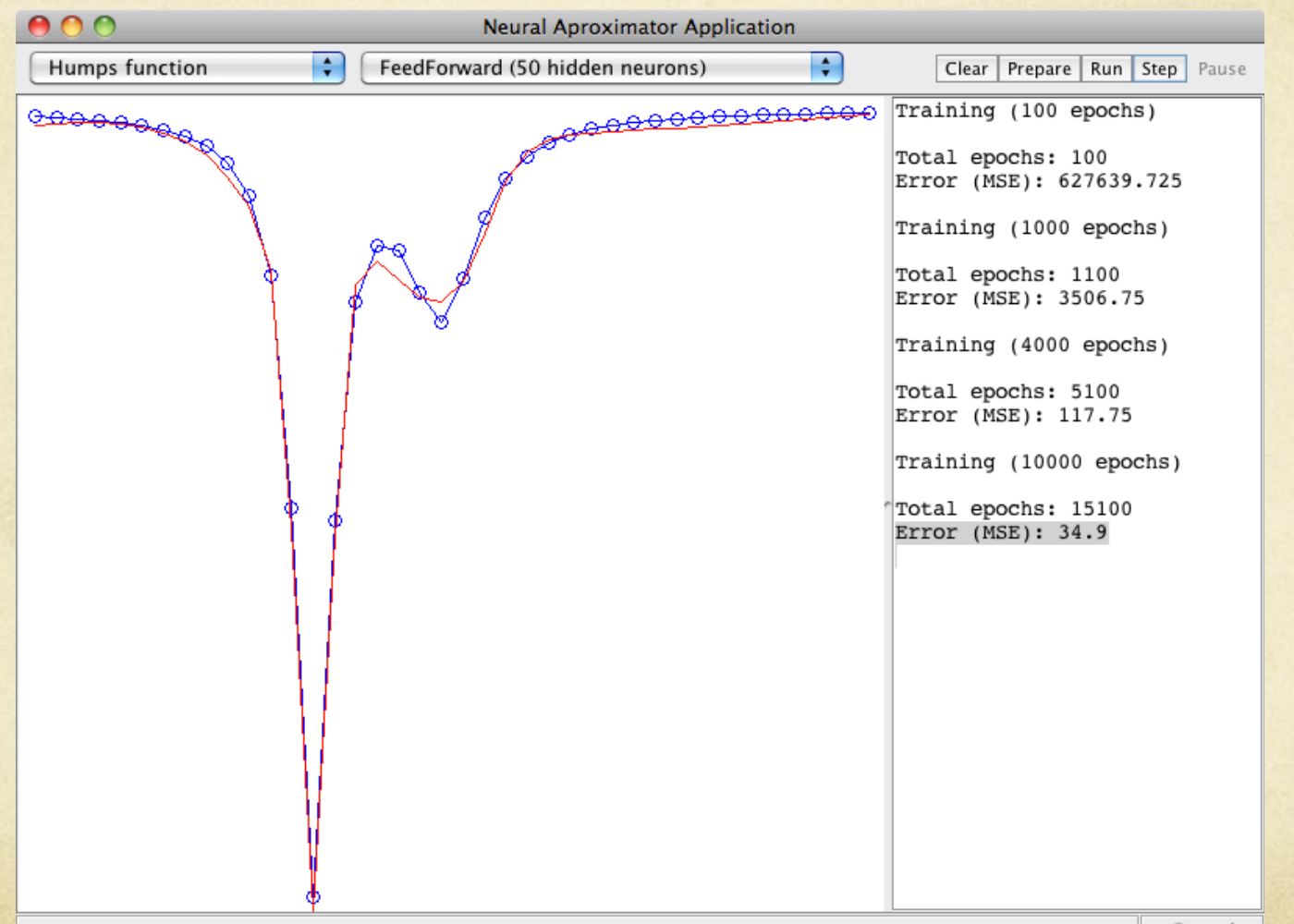

Cancel